# Note Taking

### Notes and the Tools We Use

Jerry Harris July 2022

## Notes Agenda

- whoami and whyami Doing This
- Broad Category of Notes
- Useful Features
- Tools Comparison Chart
- Screenshots from Evernote, OneNote, SimpleNote, and Obsidian
- Pros/Cons for Evernote, Onenote, and Obsidian
- Deep Dive on Obsidian

# whoami and whyami

(base) jerryharris@Jerrys-MBP notes % whoami
jerryharris
(base) jerryharris@Jerrys-MBP notes %

### Apropos Background

### tl;dr - years and years of trying different methods and tools of taking notes

| Tool Used          | Use Cases                                                                                                    |
|--------------------|----------------------------------------------------------------------------------------------------|
| Steno Pad          | Checklists, Meeting Notes, some planning                                                                                   |
| Emacs Outline-mode | Outline, Checklists, Planning, Meetings, Writing                                                                           |
| Mind Map           | 2D Outline, Checklists, Planning, Meetings, Writing                                                                        |
| Evernote           | Outline, Checklists, Planning, Meetings, Writing, Web clipping                                                             |
| Airtable           | Checklists, Status Reports, Presentations, Knowledge building,<br>Interviewing, Data Gathering, Analysis/Calculations      |
| Obsidian           | Outline, Checklists, Planning, Writing, Presentations, Knowledge building, Publishing, Interviewing, Analysis/Calculations |

## whyami doing this?

- I haven't found a system that satisfies all my use cases ... until now
- The tool I'm using now has also introduced me to new use cases
- Interested in sharing with others what I've learned

## Broad Category of Notes

| Code | Name            | Description                                                                                                    |
|------|-----------------|----------------------------------------------------------------------------------------------------|
| N1   | Simple Text     | unstructured text, ad hoc, short-term, stand alone notes                                                                                       |
| N2   | Structured Text | Simple Text + outlines, check lists,<br>hierarchical, short- to medium-term                                                                    |
| N3   | Rich Text       | Structured Text + lists, pictures, bold/italic/underline, tables, daily notes                                                                  |
| N4   | Content         | Rich Text + headers, TOC, tables, publish-ready                                                                                                |
| N5   | Second Brain    | Content + super enriched content, full-text search,<br>plugins to enhance and add functionality, super<br>customization, backlinks, graph view |

## **Other Useful Features**

**Web clipper**: a browser extension that captures content from current page into a new note **Publisher**: publish a set of notes for sharing with others on a Web site or PDF document **Plugins**: adds extra functionality and possibly integrates with 3rd-party services Freehand Drawing: highlighting, marking up, shapes, lines **Background image**: different images to represent lined paper or graph paper **File Embed**: embed a PDF or other types of files into the note; preview of the PDF is "extra credit" **Note linking**: links across different notes of "files" **Note organization**: organize notes into folders, tag notes with #hashtags, sync across devices **Themes**: switchable colors, layouts, dark/light mode, etc. Search: full-text, titles, file names, etc. **Platform Decoupling**: contents stored in local files

## Tools Comparison Chart

| Tool                 | Note Types                          | Main Features                                                                                                    |          |                                |
|----------------------|-------------------------------------|----------------------------------------------------------------------------------------------------|----------|--------------------------------|
| Evernote             | N3                                  | Web clipper, File Embed, Note Linking, Note Org, Search,<br>Proprietary format                                                 | Code     | Name                           |
| OneNote              | N3-ish                              | Drawing, Background Image, Note Linking, File Embed (no<br>preview),<br>check lists (poor), tables (buggy), Proprietary format | N1<br>N2 | Simple Text<br>Structured Text |
| SimpleNote           | N1                                  | Note linking, Outline only, Simple Checklists, Proprietary format                                                              | N3       | Rich Text                      |
| Notepad/<br>Textedit | N1 in plain text<br>N3 in rich text | Quick editing for copy/paste between apps                                                                                      | N4<br>N5 | Content<br>Second Brain        |
| Obsidian             | N5                                  | Publisher, Integration, File Embed, Note Linking, Note Org,<br>Themes, Second Brain, Search, Local text files                  |          |                                |

Screenshots from Evernote, OneNote, SimpleNote and Obsidian

## 3 Examples

- Outline simple outline with bullet points and a few checklist items
- Content add a table and embedded image
- Embedded File embed a PDF all support this, so it's in Background section

### Evernote -Outline

- Rich text
- Check list
- Outline
- Bullet points
- Only 3 levels of organization

- Jerry
- + New Note
- Evernote 2
- □ GReader Starred 30
   ▶ 글 Job Stack
- ► JOD Stack
  ► Mediation
- → 📑 Misc Research
- Notebook Research 3
- ▶ 
  → Notebook Stack
  ▶ 
  → Personal
- ▶ 
   ■ Pier Wave Consulting
- Programming Intro 4
- 🗈 Trails 7
- ▶ 🖹 X-CS
- ▶ ≧ X-CS Team Archive
- ▶ 🖻 X-EnerNOC
- ► 🗟 X-EnerNOC Sustainability
- ▶ 壹 X-GE

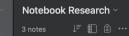

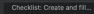

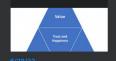

SWOT Actions -Final Slides Presented on May 24, 20...

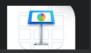

24/22

[outline]SWOT Actions - preparati... Checklist: Create and fill in SWOT table Find a good

#### 🖻 Notebook Research 🔒 👘 🖬

Created: May 24, 2018 Updated: Jun 24, 2022

#### [outline]SWOT Actions - preparation work

#### Checklist:

- Create and fill in SWOT table
- Find a good Iron Triangle graphic

#### SWOT Notes:

- Shift the triangle to emphasize built-in quality and customer value
- Expand data consolidation between Ops / Eng / BI to enable deeper data-driven decision-making:
- Introduce a daily cross-functional ProdOps meeting
- Create Tech Roadmap to address architectural and best practice issuesting, etc.
- SWOT Table
  - Fill in later
- Team Recommendations:
  - $\circ~$  Explore changes to Scrum teams to be more cross-functional and full-stack
  - Have dedicated B2B QA resources
  - $\circ~$  Do 9-box analysis to identify top performers and potential flight-risk
- Iron Triangle for Project Management
  - Find a good Iron Triangle graphic

### Evernote -Content

- Tables good features
- Images resizing

Notebook Research 🔒 👘 🖬 🖬 🖬 🖬

Created: May 24, 2018 Updated: Jun 28, 2022

#### [content]SWOT Actions - preparation work

- Create and fill in SWOT table
- Find a good Iron Triangle graphic

#### SWOT Notes:

- ...removed for screen shot
- SWOT Table

#### Strength:

- Individual desire to do what's best for the business
- Observed good team spirit and camaraderie
- Long tenure with deep business and technical knowledge
- Strong commitment evidenced by long commutes by key people

#### **Opportunities:**

- Do 9-box analysis to identify top performers ar
- Iron Triangle for Project Management

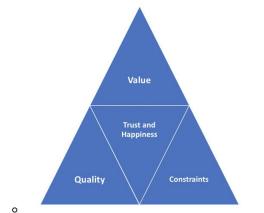

#### Weakness:

- The Iron Triangle is unbalanced
- Lower quality and reduced trust
- Handling production issues is via individual and informal communication means
- Data silos: Information about system breakage or releases not communication widely

#### Threats:

:0

- When the Iron Triangle remains unbalanced in one direction for a long time, business performance is vulnerable to inefficiencies
- New features need to assure that seller data can not be easily screen scraped by a competitor

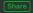

## OneNote -Outline

• Rich text

- Check list
- Outline
- Bullet points
- Only 3 levels of organization

| <ul> <li>SWOT Analysis ~</li> <li>Company Analysis</li> </ul> | [outline]SWOT Actions                             | [outline]SWOT Actions - preparation<br>Monday, June 27, 2022 9:28 AM                                                                                                    |
|---------------------------------------------------------------|---------------------------------------------------|----------------------------------------------------------------------------------------------------|
|                                                               | [content]SWOT Actions<br>SWOT Actions – final sli | Checklist:         Create and fill in SWOT table         Find a good Iron Triangle graphic         SWOT Notes:         • Shift the triangle to emphasize built-in quality and customer value         • Expand data consolidation between Ops / Eng / BI to enable deeper data-driven decision-making:         • Introduce a daily cross-functional ProdOps meeting         • Create Tech Roadmap to address architectural and best practice issuesting, etc.         • SWOT Table |

### OneNote -Content

### • Tables -

- embedded images
- Easy creating
- Difficult re-arranging
- Images resizing
- Drawing layer

Iron Triangle for Project Management

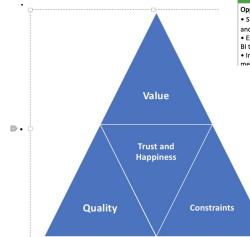

#### [content]SWOT Actions - preparation

Monday, June 27, 2022 9:30 AM

#### Checklist:

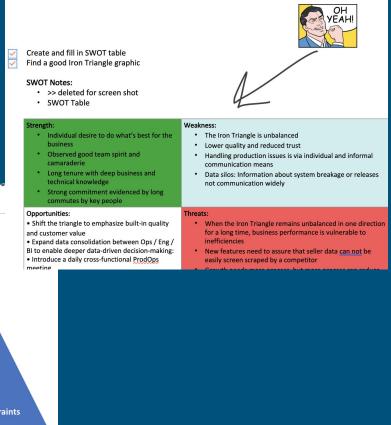

## SimpleNote

- 1-level of organization
- Checklists
- Inter-note linking
- No rich text: bold, italics, underline
- No bullet points
- No embedded images
- No tables
- Not much better than TextEdit (Mac) or Notepad (Win)

All Notes

O. Search all notes and tags

[content]SWOT Actions - preparation work

[outline]SWOT Actions - preparation work

Welcome to Simplenote

[content]SWOT Actions - preparation work

Checklist:

 $\square$ 

Create and fill in SWOT table

Find a good Iron Triangle graphic

SWOT Notes:

\* ...removed for screen shot

\* SWOT Table

Strength:

\* Individual desire to do what's best for the business

\* Observed good team spirit and camaraderie

\* Long tenure with deep business and technical knowledge

\* Strong commitment evidenced by long commutes by key people Weakness:

## Obsidian -Outline

- **Rich text**
- Check lists
- Outline
- **Bullet** points

|                                                                                                    | Cr                       | necklist:                                                                                                    |
|----------------------------------------------------------------------------------------------------|--------------------------|----------------------------------------------------------------------------------------------------|
| < (                                                                                                    | Sample                   | Create and fill in SWOT table<br>Find a good Iron Triangle graphic                                                                                                    |
| Sample Notes - Content                                                                                                    |                          |                                                                                                    |
| Sample Notes - Outline                                                                                                    | SV                       | VOT Notes:                                                                                                    |
| <ul> <li>Note Kanban</li> <li>Note Taking Presentation</li> <li>Sample Notes - Final Slides</li> <li>temp</li> <li>MD Editor Comparison</li> </ul> | tes - Outline ↓ .<br>↓ . | <ul> <li>Shift the triangle to emphasize built-in quality and customer value <ul> <li>(Expand data consolidation between Ops / Eng / BI to enable deeper data-driven decision-making:</li> </ul> </li> <li>Introduce a daily cross-functional ProdOps meeting <ul> <li>Create Tech Roadmap to address architectural and best practice issuesting, etc.</li> </ul> </li> <li>SWOT Table <ul> <li>(<i>Fill in later</i>)</li> </ul> </li> <li>Team Recommendations:</li> <li>Explore changes to Scrum teams to be more cross-functional and full-stack <ul> <li>(Have dedicated B2B QA resources)</li> <li>(Do 9-box analysis to identify top performers and potential flight-risk</li> </ul> </li> <li>Iron Triangle for Project Management <ul> <li>(<i>Find a good Iron Triangle graphic</i>)</li> </ul> </li> </ul> |

- Multiple levels of note organization whatever your local file system can support
- File format is plain text using Markdown

### Obsidian -Content

### • Tables -

- Easy creating
- Difficult re-arranging
- Complex tables hard to edit

### • Images

- Easy to re-size
- Stored as separate files

#### Checklist:

₿

Sample

Notes

Content

Create and fill in SWOT table

- Find a good Iron Triangle graphic
- Build slides

#### SWOT Notes:

- $_{
  m +}$  Shift the triangle to emphasize built-in quality and customer value
  - $\circ ~ \left[ {\rm Constraints ~on~Schedule,~Cost,~and~Scope~still~exist,~but~aren't~goals~by~themselves} \right...deleted for screen shot$
- + ( Do 9-box analysis to identify top performers and potential flight-risk

#### SWOT Table

#### Strengths

 Individual desire to do what's best for the pusiness
 Observed good team spirit and camaraderie
 Long tenure with deep business and technical

Long tenure with deep business and tech
 knowledge

Strong commitment evidenced by long commutes converse converse

- Weakness- The Iron Triangle is unbalanced
- Lower quality and reduced trust
- Handling production issues is via individual and informal
- communication means
- Data silos: Information about system breakage or releases not communication widely

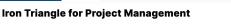

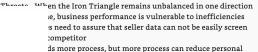

g revenue restrains experimentation with user features that 1 increase revenue

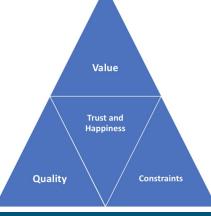

# Pros/Cons

## These are based on my experiences. ymmv

### Pro/Cons -Evernote

### Pros:

- Good table support
- Good sharing / collab w/ others
- Sync to 1 other device for free
  - Pay \$ for more

### Cons:

- Buggy bullet points
- Copy/paste to other apps can often mangle them
- Hard to link to other notes
- Files stored on Evernote servers, not locally
- No Extensibility features have stagnated
- Only 3 levels for organizing notes

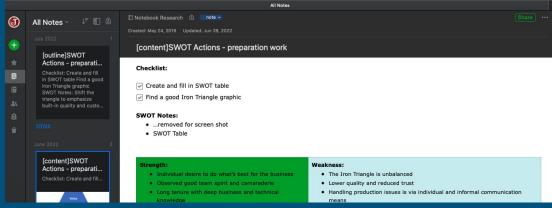

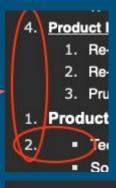

- Notebooks
  - INBOX 7
  - 🗕 🚽 Agile Stack
    - 🗈 Agile 6
    - □ SAFE Scaled Agile 3

### Pros/Cons -OneNote

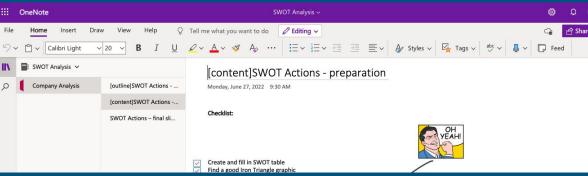

- Free with Outlook / Office
- Drawing layer
- Background images for lines / graph paper
- Share w/ others at company
- Math support

### Cons:

Pros:

- Poor table management
- Hard to link to other notes
- Only 3 levels of organizing notes
- Checklists are poorly implemented

| Name                                             | Notes |
|--------------------------------------------------|-------|
| His was my attempt                               |       |
| To move a column                                 |       |
| So I cut it and pasted it                        |       |
| And This happened                                |       |
| Cool that you can<br>embed a table in a<br>table |       |
| But why?                                         |       |

### Pros/Cons -Obsidian

### Pros:

- Free open source
- Dynamic community support
- Markdown files stored locally
- Highly extensible
- Github syncing  $\bullet$
- Strong hyperlinking and search
  - Useful to build Maps of Contenders MOC Sources MOC

### Cons:

- Simple tables easy to create
  - more complex tables are much harder
- Advanced uses are somewhat DIY

### **Habits MOC**

#### This is showing the Unifying Phase of MOCs

#### **Understanding Habits**

02 Projects

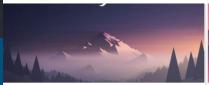

Build OLM Repo Target: Publish it

Goal: e Create Cool Stuff

Deadline: #2022-02-28

#### **Projects Dashboard**

Completed Project Target: To complete this project Goal: @\*Create Cool Stuff Deadline: 72022-02-27 Complete: Make homemade pesto

Deadline: Invalid date

Complete: X Target: Make a tasty pesto Goal: @\*Learn to make pastas

### I want to...

l want to...

Graph view

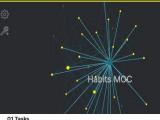

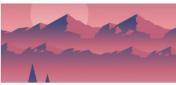

!! Overdue Tasks • Upcoming Tasks • O Completed Tasks

#### All Tasks

0 ×

Buy Q-Tips 172022-02-28 Climb a tree 2 2 2022-02-27

#### Project Tasks

Finish Build T 2022-02-27 (Build OLM Repo > Tasks) Finish Guide 2022-02-28 (Build OLM Repo > Tasks) Find recipe 2022-02-28 (Make homemade pesto > Tasks Buy herbs & garlic 17 2022-02-28 (Make homemade pesto Tasks)

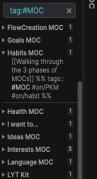

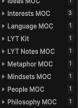

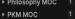

▶ Goals MOC Habits MOC [[Walking through

# More About Obsidian

## What is Markdown?

Markdown is a lightweight markup language for creating formatted text using a plain-text editor. Created 2004, Markdown is widely used in blogging, instant messaging, online forums, collaborative software, documentation pages, and readme files.

- Wikipedia

The overriding design goal for Markdown's formatting syntax is to make it as readable as possible.

- John Gruber, co-inventor

#### # Header 1

Sample Markdown Doo

This is an Obsidian Markdown document. Markdown is a simple formatting syntax for authoring notes and webpages.

Use an asterisk mark to provide emphasis, such as \*italics\* or \*\*bold\*\*.

Create lists with a dash: - Item 1 - Item 2 - Item 3 Use back ticks to create a block of code

Embed LaTex or MathML equations,  $\int \frac{1}{n} \sum_{i=1}^{n} x_{i}^{i}$ 

Or even footnotes, citations, and a bibliography. [^footnote]

Also can embed images in a self-referential way. [[Sample Markdown Doc-20220711-1.png|250]]

Links can be created to other files [[File 2]] Or websites [Webb Telescope](https://www.nasa.gov/content/goddard/webb-tel escope-image-galleries-from-nasa)

[^footnote]: Markdown is easy to use

#### Header 1

This is an Obsidian Markdown document. Markdown is a simple formatting syntax for authoring notes and webpages. Use an asterisk mark to provide emphasis, such as *italics* or **bold**. Create lists with a dash: • Item 1 • Item 2 • Item 3 Use back ticks to create a block of code Embed LaTex or MathML equations,  $\frac{1}{n} \sum_{i=1}^{n} x_i$ Or even footnotes, citations, and a bibliography. <sup>[1]</sup> Also can embed images in a self-referential way.

Links can be created to other files File 2 Or websites Webb Telescope 2

1. Markdown is easy to use *⊖* 

## **Obsidian Example Premise**

- Research project
- Simple File Structure
- Interviews
  - Questions and answers captured in individual Obsidian documents
  - Want to easily surface Objections, Follow-up questions, Pain and Pleasure Indices
- Simple Graphs of some Metrics
- Data Gathering for Analysis

|   | - | 1.00 | _ 1 | - | - |   | - |
|---|---|------|-----|---|---|---|---|
| ÷ | - | T (  | וכ  | е | С | τ | 5 |
| • |   |      | - 1 | - | ~ | • | - |

- ↓ Note Survey
- ↓ Interviews
  - Builder Bob
  - Jerry Evernote
  - Jerry Obsidian
  - SamlAm
- Note Survey Analysis
- Note Survey Conclusion
- Note Survey Interviews
- Note Survey Kanban
- Note Survey Project Overview

## Overview Doc

Provides an overview of the project:

- Goals
- Timeline
- Interview subjects & schedule

#### **Project Goals**

Survey users on their usage of note tools. Capture feedback on their tool(s) of choice, their primary use cases, key features, and pain and pleasure indices.

#### Timeline

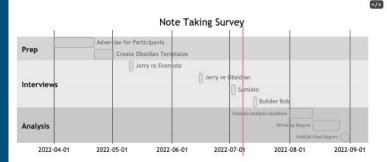

#### Interviews

Subjects will be asked the same questions. Their responses will be capture in Obsidian using the same template. It's ideal if we can get an interview with a person before and after they've changed note taking apps.

#### ## Subjects

| File <sup>(4)</sup> | occupation                               | Interview Date      |
|---------------------|------------------------------------------|---------------------|
| Jerry - Evernote    | Consultant / Manager / Software Engineer | 2022-05-10 done     |
| Jerry - Obsidian    | Consultant / Manager / Software Engineer | 2022-06-15 done     |
| SamIAm              | Avoider of Green Eggs and Ham            | 2022-07-02 partial  |
| Builder Bob         | Construction Foreman                     | 2022-07-13 upcoming |

Interview Overview is at Note Survey Interviews

## Plugins Add Features

- These sections are images pasted from another tool
- They are powered by plugins that are open source and easy to use

#### **Project Goals**

Survey users on their usage of note tools. Capture feedback on their tool(s) of choice, their primary use cases, key features, and pain and pleasure indices.

#### Timeline

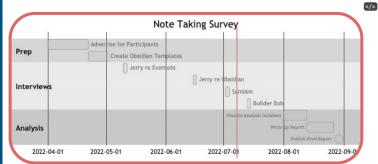

#### Interviews

Subjects will be asked the same questions. Their responses will be capture in Obsidian using the same template. It's ideal if we can get an interview with a person before and after they've changed note taking apps.

#### ## Subjects

| File (4)         | occupation                               | Interview Date      |
|------------------|------------------------------------------|---------------------|
| Jerry - Evernote | Consultant / Manager / Software Engineer | 2022-05-10 done     |
| Jerry - Obsidian | Consultant / Manager / Software Engineer | 2022-06-15 done     |
| SamIAm           | Avoider of Green Eggs and Ham            | 2022-07-02 partial  |
| Builder Bob      | Construction Foreman                     | 2022-07-13 upcoming |

Interview Overview is at Note Survey Interviews

## Diagrams

- 'Mermaid' is a plugin that renders different diagram types
- It has a web-based interactive editor
- The diagram is described using plain text

Survey users on their usage of note tools. Capture feedback on their tool(s) of choice, their primary use cases, key features, and pain and pleasure indices.

#### Timeline

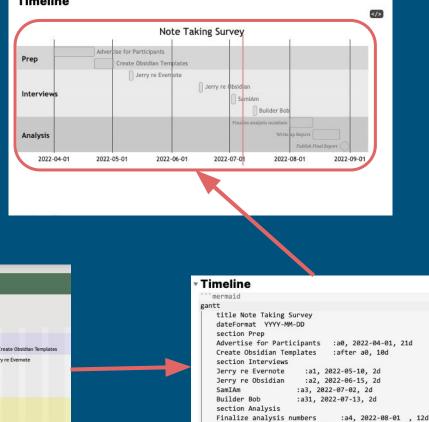

Write up Report

:a5, after a4, 14d

Publish Final Report :milestone, after a5, 5d

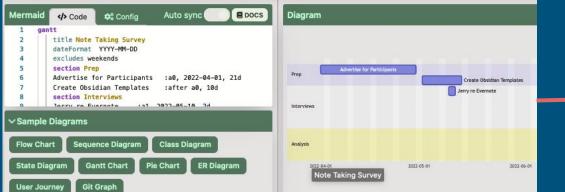

## Simple Data Queries

### 'Dataview' plugin queries documents and extracts data

**Builder Bob** 

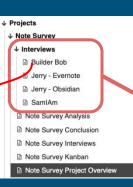

### **Interview Subject**

Name:: Builder Bob Occupation:: Construction Foreman interview-date: 2022-07-13 upcoming

#### ↓ Current Note Taking Syste मा

Q: What tools do you currently use for no note-tool:: Unknown

#### Interviews

Subjects will be asked the same questions. Their responses will be capture in Obsidian using the same template. It's ideal if we can get an interview with a person before and after they've changed note taking apps.

#### ## Subjects

| File <sup>(4)</sup> | occupation                               | Interview Date      |
|---------------------|------------------------------------------|---------------------|
| Jerry - Evernote    | Consultant / Manager / Software Engineer | 2022-05-10 done     |
| Jerry - Obsidian    | Consultant / Manager / Software Engineer | 2022-06-15 done     |
| SamIAm              | Avoider of Green Eggs and Ham            | 2022-07-02 partial  |
| Builder Bob         | Construction Foreman                     | 2022-07-13 upcoming |

Interview Overview is at Note Survey Interviews

#### Subjects

``dataview

table occupation, interview-date as "Interview Date"
from #proj/note-survey and "Projects/Note Survey/Interviews"
sort interview-date asc

Interview Overview is at Note Survey Interviews

## Stats and Charts

### Queries do some simple statistics like average

Another plugin displays a wide range of charts based on data extracted from documents and continuously updated:

- Line, pie, bar, radar, stacked, area, etc.

#### **Top-line Analysis**

#### Average Pleasure and Pain per Note Tool

#### Average per Tool

| Group (3) | Note Tool | Num Rows | Pleasure Avg | Pain Avg |
|-----------|-----------|----------|--------------|----------|
| Evernote  | Evernote  | 1        | 3            | 8        |
| Obsidian  | Obsidian  | 1        | 9            | 2        |
| OneNote   | OneNote   | 1        | 2            | 2        |

#### **Average Pleasure and Pain per Note Type**

#### Average per Tool

| Group (3) | Pleasure Avg | Pain Avg | Num Rows |
|-----------|--------------|----------|----------|
| N1        | 2            | 2        | 1        |
| N3        | 3            | 8        | 1        |
| N5        | 9            | 2        | 1        |

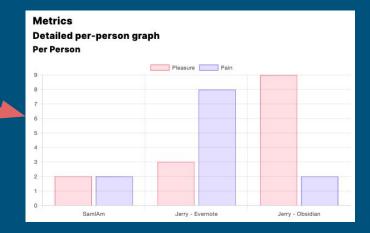

### **Project Management**

2 Se

BSM 2

曲

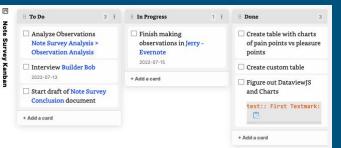

| tes                            | 02 Projects                                                                                                    | 1 × 1                     | 02 Action                             |                                         |               | 1            | × ;      |
|--------------------------------|----------------------------------------------------------------------------------------------------|---------------------------|---------------------------------------|-----------------------------------------|---------------|--------------|----------|
| arch                           |                                                                                                    |                           |                                       |                                         |               |              |          |
| irred                          |                                                                                                    |                           |                                       |                                         |               |              |          |
|                                |                                                                                                    |                           |                                       |                                         |               |              |          |
| 1.11                           |                                                                                                    | -                         | · · · · · · · · · · · · · · · · · · · |                                         |               |              |          |
| -LIFE-MANAGER-MASTER           |                                                                                                    | 10                        |                                       |                                         |               |              |          |
| 02 Action                      | *                                                                                                    |                           |                                       |                                         |               |              |          |
| <ul> <li>V 01 Tasks</li> </ul> |                                                                                                    |                           |                                       |                                         |               |              |          |
| L 02 Projects                  | Y W                                                                                                    |                           |                                       |                                         |               |              |          |
| 7 03 Goals                     | and the state of the second                                                                                                    | Same and the second       |                                       |                                         |               |              |          |
| Create Cool Stuff              | and the second second sec | annual state of the       | ▲ Alignment                           |                                         |               |              |          |
| Cearn to make pastas           |                                                                                                    |                           | Alignment                             |                                         |               |              |          |
| 04 Values                      | Projects Dashboard                                                                                                    |                           | Z VALUES                              |                                         |               |              |          |
| 04 Values                      |                                                                                                    |                           | File V                                | Why                                     |               |              |          |
| PBe Zesty                      |                                                                                                    | ŤĻ                        |                                       | or pasta and bread                      |               |              |          |
| Prolific                       | Completed Project                                                                                                    | Build OLM Repo            |                                       | Because why would you be any other way? |               |              |          |
| 2 Action                       | Target: To complete this project                                                                                                    | Target: Publish it        |                                       |                                         | ,,.           |              |          |
| 03 Periodic                    | Goal: @*Create Cool Stuff                                                                                                    | Goal: @*Create Cool Stuff | @ GOALS                               |                                         |               |              |          |
|                                | Deadline: 172022-02-27                                                                                                    | Deadline: 2022-02-28      | File                                  | Why                                     | Value         | Deadline     | Co       |
|                                | Complete: 🔽                                                                                                    | Complete: 🗙               | Create Cool Stuff                     | Because why wouldn't you                | Prolific      | 1 2022-03-0  | 6 X      |
| poards                         |                                                                                                    |                           | Cearn to make pastas                  | For zest!                               | 💎 Be Zesty    | 77 2022-03-0 | 6 X      |
| Alignment                      | Make homemade pesto                                                                                                    |                           |                                       |                                         |               |              |          |
| Tasks                          | Target: Make a tasty pesto                                                                                                    |                           | ▶ PROJECTS                            |                                         |               |              |          |
| Projects                       | Goal: @*Learn to make pastas                                                                                                    |                           | File                                  | Target                                  | Goal          | D            | eadline  |
| Goals<br>Values                | Deadline: Invalid date                                                                                                    |                           | Build OLM Repo                        | Publish it                              | er Create Coo |              | 2022-0   |
|                                | Complete: 🗙                                                                                                    |                           | Make homemade pesto                   |                                         | Cearn to m    |              | valid da |
| dic Overviews                  |                                                                                                    |                           | Completed Project                     | To complete this project                | er Create Coo |              | 2022-4   |
|                                |                                                                                                    |                           |                                       |                                         |               |              |          |

'Kanban' plugin displays Checklist items in configurable columns

A Project/Task Framework with dashboards

## **Complex Data Gathering**

# 'Dataview' has even more advanced uses

Jerry - Evernote

Observation:: Evernote formatting of bullet points and number

Q: Do you dread having to take a note?

Not dread, but it's not easy jumping to a notebook under which notes. I never know when the bullet point bug will crop up...the minutes to fix it. Especially if I have to re-do the numbered list.

Observation:: Jumping in quickly to take a note is difficult

Q: Do you often find yourself frustrated when you want to captu can't think of a good way to do it? Yes...especially when I need to re-factor a note into several conn become more detailed and complex.

Observation:: Organ zing connected notes in Evernote is not ea enough.

- Obsidiar

#### Switching Costs

Q: Is price a consideration if you ware to switch? To Obsidian? It's free, except a you want to pay for Sync or Publishing still get syncing and publishing for free using plugins.

fup-q:: Which plugins do you use for sync and publish?

Observation:: Costs \$ to get platform-supported Syncing and Publish

Q: Is it difficult to extract your current notes?

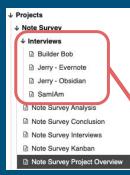

#### Observations

#### © Jerry - Evernote:

- (Evernote formatting of bullet points and numbered lists is buggy
- (Jumping in quickly to take a note is difficult
- Organizing connected notes in Evernote is not easy; tools aren't flexible enough.
- Lock-in to Evernote is relatively high

#### Jerry - Obsidian:

- [Mobile support requires some customization to avoid running a bunch of plugins
- [Documentation for community plugins is simplistic, but help is available with Goog
- The community of people using Obsidian is open and easily available via a Google se Discord chat request
- Costs \$ to get platform-supported Syncing and Publishing to Web
- (Live Preview is a very useful feature

#### SamIAm:

- Sam's pain and pleasure points are low since he has very little use for note taking
- (Switching is not likely to happen

#### **Follow-up Questions**

#### Ierry - Obsidian:

- [What would increase pleasure of using the tool to a 10?
- Which plugins do you use for sync and publish?

#### Observations

```dataview

list Observation from #proj/note-survey and

"Projects/Note Survey/Interviews" where Observation != null sort file.name asc

## Second Brain Stuff

n Habits 阍 MOC tag:#MOC ▶ FlowCreation MOC 1 ▶ Goals MOC **v** Habits MOC [[Walking through the 3 phases of MOCs]] %% tags:: #MOC #on/PKM #on/habit %% ▶ Health MOC I want to... ▶ Ideas MOC Interests MOC Language MOC

- LYT Kit
- ▶ LYT Notes MOC Metaphor MOC
- ▶ Mindsets MOC
- ▶ People MOC
- ▶ Philosophy MOC
- ▶ PKM MOC ▶ Places MOC
- ▶ Projects MOC
- Sources MOC

### **Habits MOC**

This is showing the Unifying Phase of MOCs

Unify & Merge with the whole; Enjoy, Use, Navigate, Reference - Enjoy the spatial constellation you created.

purposes: for final products (content creation), as a reference

a renewable summation of thought for the future you. An MOC is your easy access point back into the topic-whether

#### **Understanding Habits**

I want to...

### I want to...

- Click on "Open today's note". Tag it with #my/journal

- I want to further develop half-formed seedlings into fuller notes

#### 🎄 Graph view

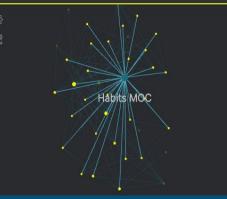

An open source repo of files to help you capture information and unify it using Maps of Content (MOC). The graph view shows all other files linked to this Habits MOC.

# The End

# Background